| Enrollment                                                                                                    |                                                              | Exam Seat N <b>H UNIVER</b> Examination-2 | SITY                                           |  |  |  |  |  |
|----------------------------------------------------------------------------------------------------|--------------------------------------------------------------|-------------------------------------------|------------------------------------------------|--|--|--|--|--|
| Subject Name : Programming with Java –II                                                                                                    |                                                              |                                           |                                                |  |  |  |  |  |
| Subject Cod                                                                                                    | le : 4CS04BJV2                                               | Branch: B.C.A.                            | Branch: B.C.A.                                 |  |  |  |  |  |
| Semester: 4                                                                                                    | Date : 20/10/2018                                            | Time: 10:30 To 1:                         | 30 Marks: 70                                   |  |  |  |  |  |
| Instructions: <ol> <li>Use of Programmable calculator &amp; any other electronic instrument is prohibited.</li> <li>Instructions written on main answer book are strictly to be obeyed.</li> <li>Draw neat diagrams and figures (if necessary) at right places.</li> <li>Assume suitable data if needed.</li> </ol> |                                                              |                                           |                                                |  |  |  |  |  |
| Q1 Atter                                                                                                    | npt following MCQs.                                          |                                           | 14                                             |  |  |  |  |  |
| 1)                                                                                                    | In RMI, TCP/IP is available a) Client c) Both A and B        | ble in side<br>b)<br>d)                   | Server<br>None                                 |  |  |  |  |  |
| 2)                                                                                                    | Which Layout Manager u a) GridBag c) Flow                    | ses SOUTH constant? b) d)                 | Border<br>Card                                 |  |  |  |  |  |
| 3)                                                                                                    | J2EE means<br>a) Java2 Entry Edition<br>c) Java2 EJB Edition |                                           | Java2 Entity Edition Java2 Enterprise Edition. |  |  |  |  |  |
| 4)                                                                                                    | Meta Data Means<br>a) Data<br>c) Data about data             | b)<br>d)                                  | information<br>None                            |  |  |  |  |  |
| 5)                                                                                                    | Which is Not J2EE API? a) Servlet c) JNDI                    | b)<br>d)                                  | JSP<br>JDSN                                    |  |  |  |  |  |

Which is scriptlet tag? 6)

<% %> a)

b) <? ?>

c) <-- ->

1

d) None

7) How many types of database drivers available in JDBC?

a) c)

b) d) 2 4

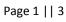

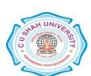

|       | 8)                                                                                                    | Which                                    | is a web container?                   |                    |           |                    |         |  |  |
|-------|----------------------------------------------------------------------------------------------------|------------------------------------------|---------------------------------------|--------------------|-----------|--------------------|---------|--|--|
|       |                                                                                                    | a)                                       | Apache Tomcat                         |                    | b)        | HTTP               |         |  |  |
|       |                                                                                                    | c)                                       | Session                               |                    | d)        | HTTPS              |         |  |  |
|       | 9)                                                                                                    | Servle                                   | t is                                  | programming.       |           |                    |         |  |  |
|       |                                                                                                    | a)                                       | server side                           |                    | b)        | client side        |         |  |  |
|       |                                                                                                    | c)                                       | Both A and B                          |                    | d)        | None               |         |  |  |
|       | 10)                                                                                                    | JSP is                                   | side pr                               | ogramming langı    | ıage.     |                    |         |  |  |
|       |                                                                                                    | a)                                       | server                                |                    | b)        | client             |         |  |  |
|       |                                                                                                    | c)                                       | Both A and B                          |                    | d)        | None               |         |  |  |
|       | 11)                                                                                                    | PAGE                                     | _AXIS constant use                    | d in               |           |                    |         |  |  |
|       |                                                                                                    | a)                                       | BoxLayout                             |                    | b)        | FlowLayout         |         |  |  |
|       |                                                                                                    | c)                                       | CardLayout                            |                    | d)        | GridLayout         |         |  |  |
|       | 12)                                                                                                    | 2) getConnection() is a method of class. |                                       |                    |           |                    |         |  |  |
|       |                                                                                                    | a)                                       | Connection                            |                    | b)        | DBConnect          |         |  |  |
|       |                                                                                                    | c)                                       | ConnectDB                             |                    | d)        | DriverManager      |         |  |  |
|       | 13)                                                                                                    | Session                                  | n created using                       |                    |           |                    |         |  |  |
|       |                                                                                                    |                                          | HttpSession                           |                    | b)        |                    |         |  |  |
|       |                                                                                                    | c)                                       | HTMLSession                           |                    | d)        | HttpServletRequest |         |  |  |
|       | 14)                                                                                                    | execut                                   | executeQuery() method returns object. |                    |           |                    |         |  |  |
|       |                                                                                                    | ,                                        | Request                               |                    | b)        | ResultSet          |         |  |  |
|       |                                                                                                    | c)                                       | Response                              |                    | d)        | None               |         |  |  |
| Atten | ipt a                                                                                                    | ny FOUR                                  | Questions from fol                    | lowing.            |           |                    |         |  |  |
| Q2    | Att                                                                                                    | empt follo                               | wing.                                 |                    |           |                    | 14      |  |  |
|       | a) Evaloin Cuidl avout managen with avourals                                                                                               |                                          |                                       |                    |           |                    |         |  |  |
|       | <ul><li>a) Explain GridLayout manager with example.</li><li>b) What is Swing? Explain JButton and JTextField class with methods.</li></ul> |                                          |                                       |                    |           |                    |         |  |  |
|       |                                                                                                    |                                          | ate: Swing Vs. AWT                    |                    | a class v | with methods.      | 5<br>4  |  |  |
| Q3    | Attempt following.                                                                                                    |                                          |                                       |                    |           |                    |         |  |  |
|       | a) Explain 3-tier Architecture with advantages and disadvantages.                                                                          |                                          |                                       |                    |           |                    |         |  |  |
|       | b) Discuss: Stub and Skeleton.                                                                                                    |                                          |                                       |                    |           |                    |         |  |  |
|       | c)                                                                                                    | Write a no                               | te on : Web Contain                   | ier.               |           |                    | 4       |  |  |
| Q4    | Attempt following.                                                                                                    |                                          |                                       |                    |           |                    |         |  |  |
|       |                                                                                                    | _                                        | DBC? Explain Type-                    | 1 and Type-2 Dr    | ivers.    |                    | 14<br>5 |  |  |
|       | b) Explain Statement interface with any two methods.                                                                                       |                                          |                                       |                    |           |                    |         |  |  |
|       | c)                                                                                                    | What is ex                               | ecuteQuery()?Exp                      | olain with example | le.       |                    | 4       |  |  |
|       |                                                                                                    |                                          |                                       |                    |           |                    |         |  |  |

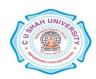

| Q5 | Attempt following.                                                                                                    |             |  |
|----|----------------------------------------------------------------------------------------------------|-------------|--|
|    | <ul><li>a) Write a note on: JSP Life cycle.</li><li>b) Explain HttpServletResponse class with any two methods.</li><li>c) Discuss: Page directives in JSP.</li></ul>                                                                   | 5<br>5<br>4 |  |
| Q6 | Attempt following.                                                                                                    | 14          |  |
|    | <ul><li>a) What is Servlet? Explain life cycle of Servlet.</li><li>b) Write a HTML/JSP Program to enter empno and delete a record in</li></ul>                                                                                         | 5           |  |
|    | Emp(empno, ename, salary, city) table. c) Write a note on: J2EE API.                                                                                                    | 5<br>4      |  |
| Q7 | Attempt following.                                                                                                    | 14          |  |
|    | <ul><li>a) Explain DatabaseMetaData Class with any two methods.</li><li>b) What is PreparedStatement interface? Explain with example.</li><li>c) Write a JDBC Program to insert a record in STUD (rollno, sname, addr, city)</li></ul> | 5<br>5      |  |
|    | table.                                                                                                    | 4           |  |
| Q8 | Attempt following.                                                                                                    | 14          |  |
|    | a) Write a HTML/servlet program to insert record in Emp (eno, ename, salary, Table.                                                                                                    | city)       |  |
|    | b) Write a JSP Program to display all records of Customer(no, name, addr, city) in Tabular format.                                                                                                    | Table 7     |  |

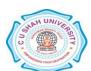